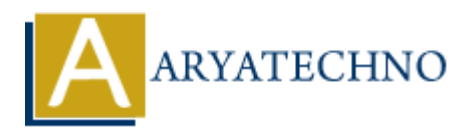

## **React JS MCQs 5**

Topics : React <sub>IS</sub> **Written on** [May 10, 2024](https://www.aryatechno.com/topics/react-js-mcqs-5)

- 41. Which of the following lifecycle methods is called only once, after the initial render?
	- a) componentWillMount
	- b) componentDidMount **(Correct Answer)**
	- c) componentDidUpdate
	- d) componentWillUnmount
- 42. In React, what is the purpose of the key prop when rendering a list of components?
	- $\circ$  a) It defines the style of each list item
- o b) It helps React identify which items have changed, are added, or are removed in the list **(Correct Answer) On** May 10, 2024<br>
and the following lifecycle methods is called only once, after the initial render?<br>  $\circ$  a) component<br>  $\circ$  b) component<br>  $\circ$  c) component<br>  $\circ$  c) component<br>  $\circ$  c) component<br>  $\circ$  c) component<br>  $\circ$ 
	- $\circ$  c) It sets the initial state of each list item
	- $\circ$  d) It specifies the order of the list items
- 43. Which hook is used for memoizing the result of a function so that it is only recomputed when its dependencies change?
	- a) useMemo **(Correct Answer)**
	- b) useCallback
	- c) useEffect
	- d) useRef
- 44. What is the purpose of the shouldComponentUpdate method in React?
	- a) To fetch data from an API before the component updates
	- b) To determine if a component should re-render by returning true or false **(Correct Answer)**
	- $\circ$  c) To update the component's state
	- $\circ$  d) To perform side effects after the component updates
- 45. In React, what is the recommended way to handle forms?
	- a) Using regular HTML form elements
	- b) Using controlled components where form data is handled by React state **(Correct Answer)**
	- $\circ$  c) Using uncontrolled components where form data is handled by the DOM
	- d) Using Redux for form state management

## 46. Which of the following is NOT a valid use case for React context?

- a) Theme management
- b) Localization
- c) Managing application-wide state **(Correct Answer)**
- d) Passing props between deeply nested components
- 47. What is the purpose of the setState function in React?
	- a) To update the component's state **(Correct Answer)**
	- $\circ$  b) To define the initial state of a component
	- $\circ$  c) To fetch data from an API
	- d) To subscribe to context changes
- 48. Which hook is used to perform side effects in functional components?
	- a) useState
	- b) useEffect **(Correct Answer)**
	- c) useContext
	- d) useReducer
- 49. In React, how can you conditionally render components?
	- a) By using the if-else statement inside the render method
	- b) By using ternary operators inside JSX **(Correct Answer)**
	- c) By using switch statements inside JSX
	- d) By using the renderIf function
- 50. Which of the following is a benefit of using React JS?
	- a) Improved performance due to the use of virtual DOM
	- b) Reusability of components
	- $\circ$  c) Easy integration with other libraries and frameworks
	- d) All of the above **(Correct Answer)**

o control data from an API<br>
components<br>
control of the data from an API<br>
control of the data from an API<br>
control of the subsective context changes<br>
43. Which hook is used to perform side effects in functional components